# **ESAF\_101**

For folks who are collecting data more than once during a run, having a "run wide" ESAF may be easier for everyone...

### "General" TAB:

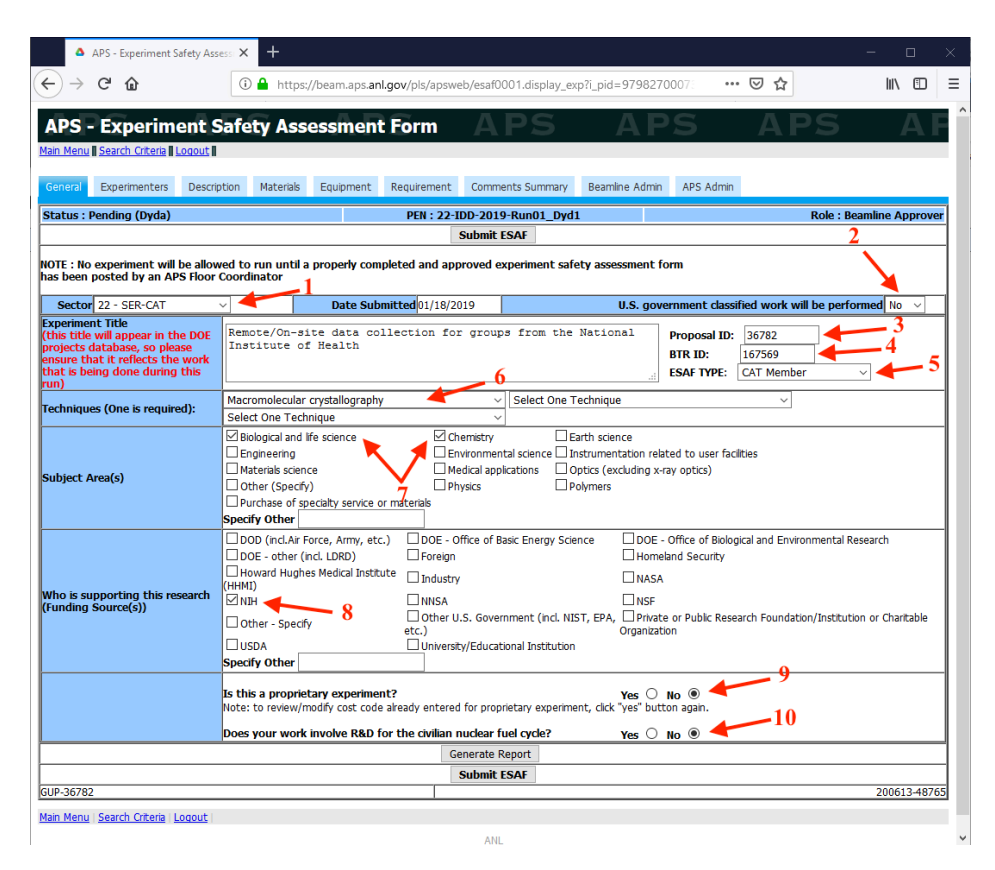

- 1) Make sure you specify the correct CAT separate ESAF required per CAT you will be using during run
- 2) Probably not "classified" but requires an honest answer
- 3) Proposal ID: the number that was assigned when you first applied for x-ray time at APS
- 4) Beamtime Request (BTR) generally requested for you, by SER-CAT staff.
- 5) Call yourself a "CAT Member" regardless of whether you are a Member or an Associate User
- 6) Probably not all that critical but most folks are doing macromolecular crystallography
- 7) More than one choice possible  $-$  choose any and all that apply
- 8) Need to state source of funding ESAF cannot be submitted without this field being completed
- 9) Proprietary experiment? Honest choice required
- 10) Almost certainly "no"...

## "Experimenters" TAB:

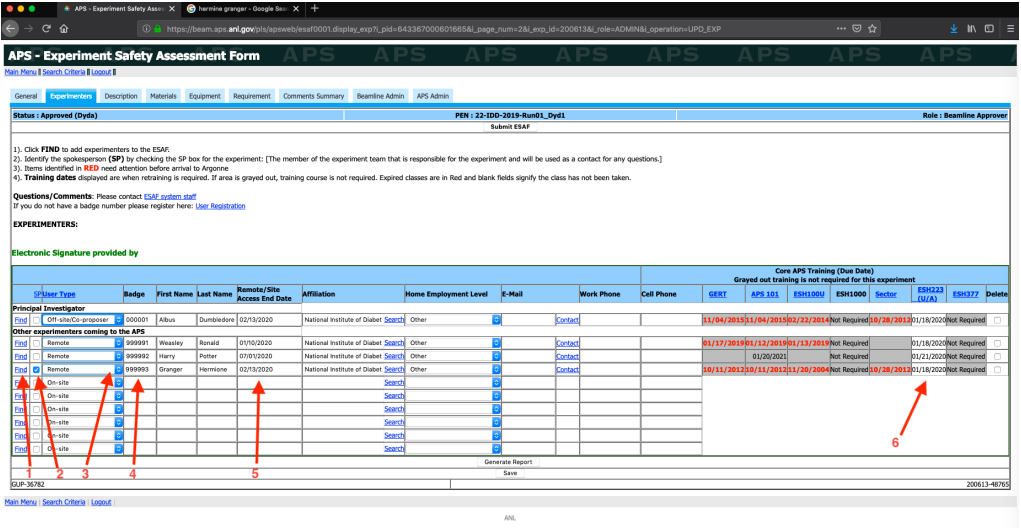

- 1) Use "Find" function to add names; this allows you to designate a specific person, with much of their remaining information auto-populating. List EVERYONE who might conceivably collect data during this run; listing too many people, some of whom may not actually collect data during the run, does not harm you; HOWEVER, having to add names later causes you to have to re-submit the entire ESAF - and repeat the approval processes. All ESAFs must be fully approved by both beamline and APS before experimenters can login and begin to collect data.
- 2) At least one person must be named as Remote Spokesperson (SP). This person will be supplying the electronic signature for Remote groups. Clicking the **OS** will allow for Electronic Signature to be applied.
- 3) For most of our Users, the correct choice is "**Remote**"; you are sitting at a terminal not located at APS, conducting your experiment from your Home Institution. (If, however, you *are* actually travelling to APS and will be working locally at SER-CAT, then the correct choice will be "On Site". "Off Site/Co-proposer" indicates that the person will not have their hands touching a computer terminal, controlling the data collection; usually reserved for folks who may be authors, but not actively collecting data.)
- 4) Badge number; make sure you have chosen the correct individuals.
- 5) If the Access Date is red, it means this person must up-date their information in the APS User Database (tab located under "My APS Portal" login). Updates are required once every two years.
- 6) If User will be "Remote" only ESH223 training will be required. If they will be present "On Site", all other courses will also be required. Either way, the dates of training must extend BEYOND the end of the run - for ALL Users listed! - or the run-wide ESAF will not be approved.

## "Description" TAB:

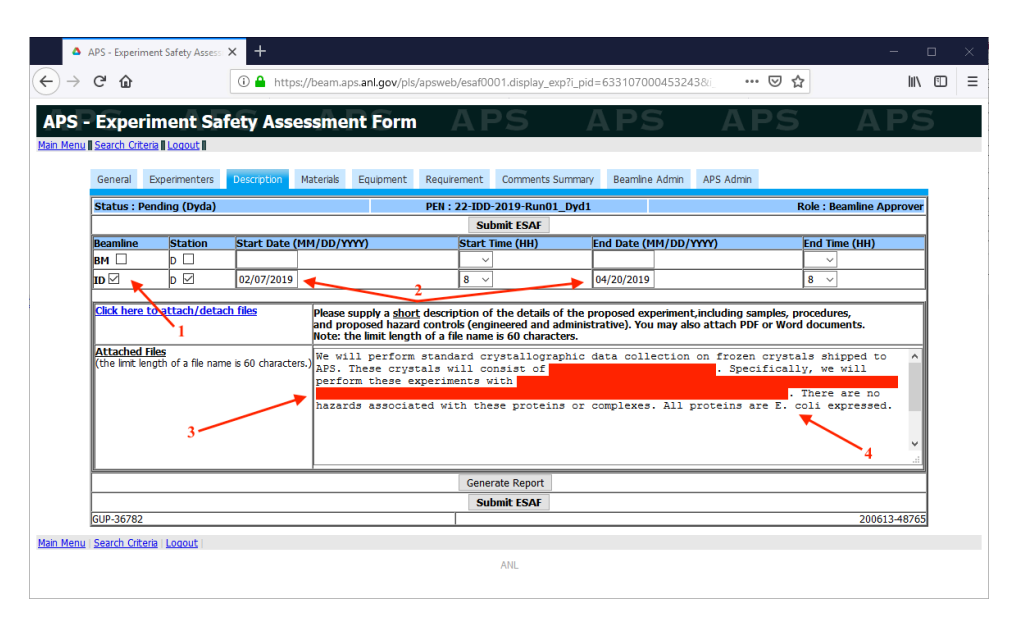

- 1) Choose whichever beamline you are going to be using for data collection; choosing **both** BM and ID is fine, and even recommended.
- 2) MAKE THE DATES COVER THE TIME-FRAME OF THE ENTIRE RUN
- 3) Describe your protein, using FULLY SPELLED OUT, LONG-HAND TERMINOLOGY. If you want to use acronyms afterwards, this is the place to define them. Please be as specific as possible, and list ALL proteins which will be used as samples for the ENTIRE RUN.
- 4) MUST INDICATE SOURCE OF PROTEIN; name of commercial vendor, over-expressed and in what cell line...etc.

"Materials" TAB:

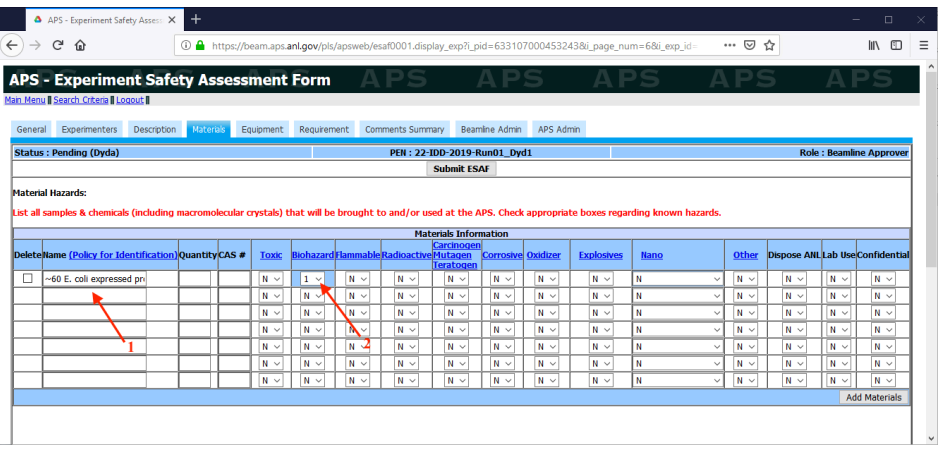

- 1) Given that samples have been fully defined under the "Description" tab, use of acronyms or relatively generic naming is fine at this point
- 2) You MUST indicate the Biohazard Safety Level; this is a pull-down menu, where you can choose the correct classification

THE SPOKESPERSON NEEDS TO ELECTRONICALLY SIGN, then submit the ESAF online. (If ANY group members are going to be present "On Site", the Authorization Signature will be obtained locally  $-$  but the rest of the ESAF must still be submitted BEFORE your visit.)

### SUBMIT ESAF AT LEAST ONE WEEK BEFORE YOUR BEAMTIME IS SCHEDULED!!!

CHECKING to make sure all approvals are progressing, as expected, for your ESAF:

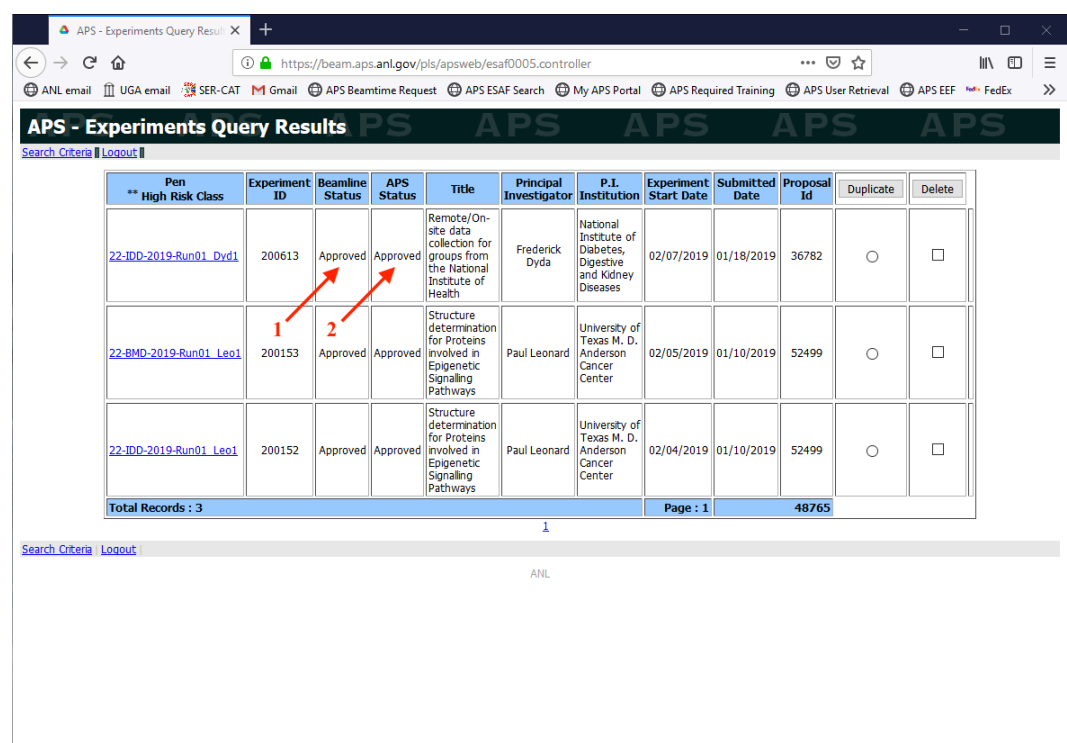

- 1) Information will be verified by SER-CAT beamline staff. If any problems are noted which might be expected to slow down or block APS approval, staff will let you know as soon as possible. This will include things like having to update your User Registration information (required once every two years), and updating the training of for all experimenters (EVERYONE'S training required to extend beyond end of run). It will also include requirements for each protein being clearly designated with a FULL-LENGTH, LONG-HAND name, and an associated Biohazard Safety Level (BSL).
- 2) Once Beamline Approval has been received, APS staff will review the ESAF. If everything appears to be satisfactory, APS Approval will be awarded. However, just because you have received Beamline Approval, there is no guarantee that APS will approve your ESAF. ALSO - APS staff members deal with many hundreds, if not thousands, of ESAFs per run, and it can take them a day or two to get to your proposal.

DO NOT LEAVE SUBMISSION UNTIL THE LAST MINUTE, AS AN UNAPPROVED ESAF **WILL** PREVENT YOU FROM COLLECTING DATA !!!